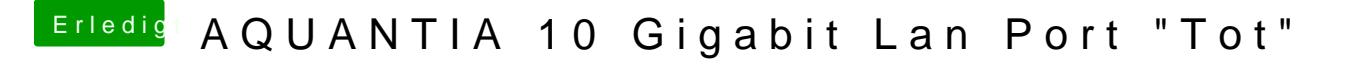

Beitrag von DSM2 vom 22. November 2020, 19:03

Wo ist das Problem? Du kannst doch die Geschwindigkeit selber definieren.

Einfach von Automatisch auf Manuell umstellen und dann entsprechend konfi